# Download

### [Best Torrent Or Mac](https://picfs.com/1ugfrh)

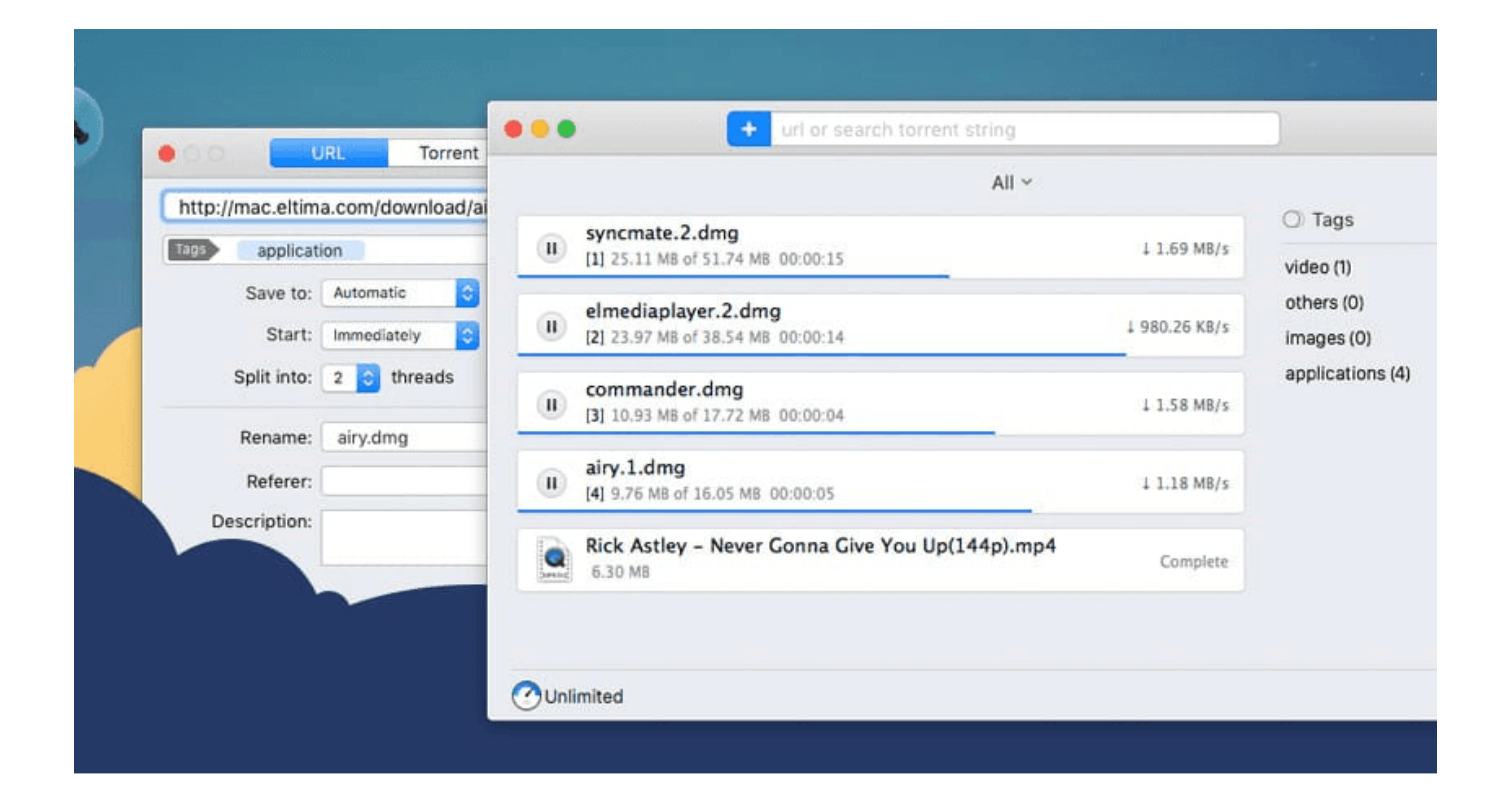

[Best Torrent Or Mac](https://picfs.com/1ugfrh)

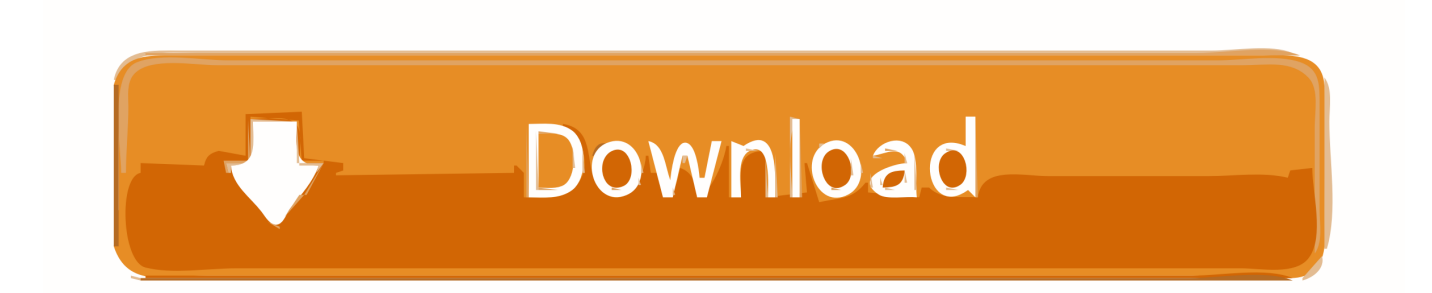

Top 7 Best Free Torrent Clients for Mac in 2018 Now, let's talk about what you really want to know.. So movie torrent download on Mac with IDM is not possible Use IDM alternatives, such as, BitTorrent, Transmission, should be your way out of the torrent download problem on Mac.. [Mac] Free Download Movie Torrent with IDM with IDM Alternatives for Mac or Top 5 Torrent Clients for Mac Q: I'm trying to download a movie torrent from pirate bay, but I can't figure it out how to do the torrent download on Mac? After I click download torrent it says safari cannot open it.

- 1. best
- 2. best buy near me
- 3. best definition

Free Download Movie Torrent on Mac with IDM? - Some file having less seeding & get slow download speed, so I want to download a 3 GB torrent file using IDM on Mac, which is said to download faster.

## **best**

best, best buy, best buy near me, best synonym, best definition, best friends, best movies on netflix, best buy ps5, best buy credit card, best stocks to buy now, best buy alameda, best buy san fernando, best movies 2020, best netflix series [Any Video](https://compfrenelca.over-blog.com/2021/03/Any-Video-Converter-Professional-5-0-8-Multilanguage-Crack-Verified.html) [Converter Professional 5 0 8 Multilanguage Crack Verified](https://compfrenelca.over-blog.com/2021/03/Any-Video-Converter-Professional-5-0-8-Multilanguage-Crack-Verified.html)

Can I download torrent on Mac using IDM for free? - IDM, short for, surely is a free movie torrent downloader, which is, however, only available for Windows OS at present.. Compare 2 pdf documents for differences mac Which is the best torrent client for Mac OS? We go into the Torrent Download on Mac question here in particular simply because its soaring popularity is well worth the time while purchasing movie DVD or watching movies online are obviously in no need of a tutorial.. However, you could do it with the help of some commandline utilities which you could unite into a shell or batch script.. Aside from playing your downloaded movie torrent on Mac, you can also watch torrent on iPhone, iPad, Apple TV or Android devices by transferring or if needed. **[Brickhouse Security Camscura Pro Manual And Software For Mac](https://beloperbe.mystrikingly.com/blog/brickhouse-security-camscura-pro-manual-and-software-for-mac)** 

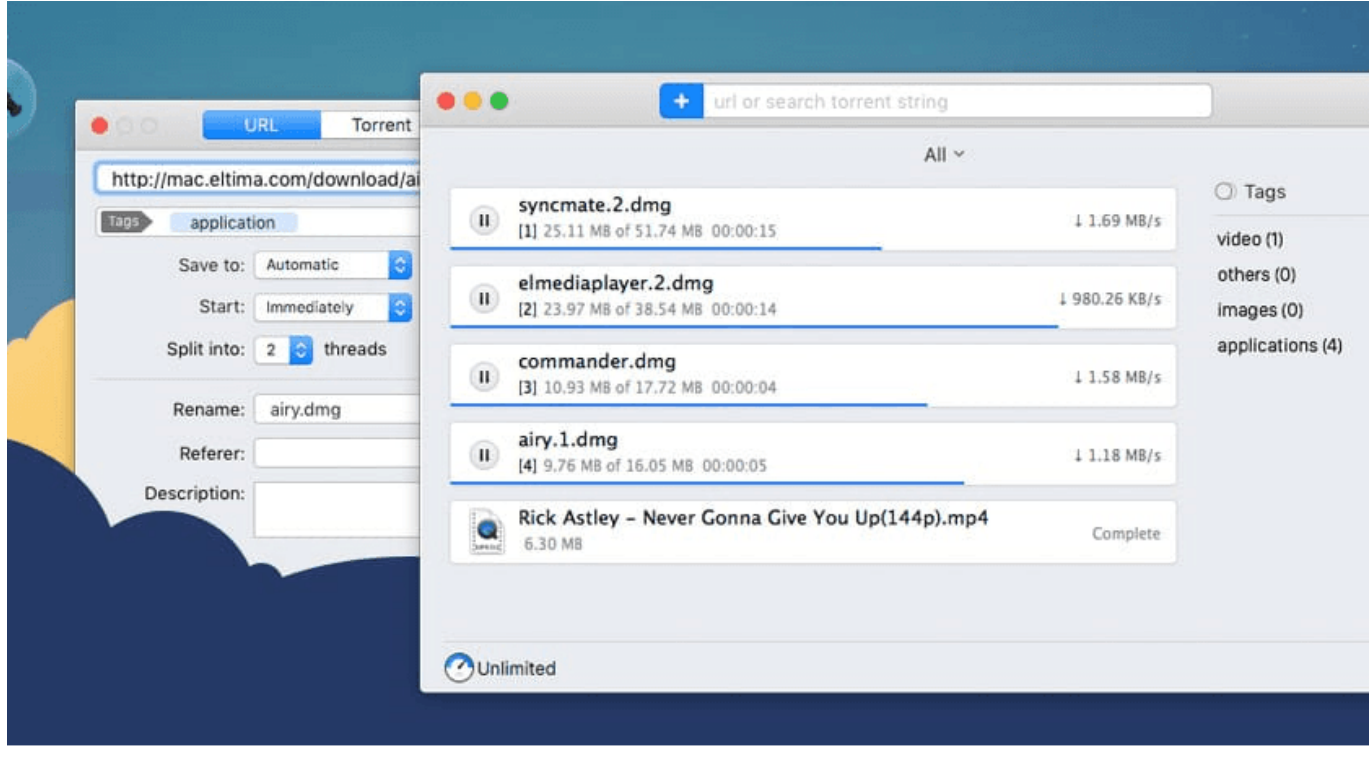

[Corel Para Mac Download Free](https://hub.docker.com/r/tireroja/corel-para-mac-download-free)

## **best buy near me**

#### [Free Viscosity License Keygen - Torrent 2016](https://ranveerperez.doodlekit.com/blog/entry/13900281/hot-free-viscosity-license-keygen-torrent-2016)

 Anyone can tell me how to free download movie torrent on Mac? Excel resize rows automatically.. Thought it is a new torrent client, it looks like that it came from the OS X time period. [Program To Limit Framerate](https://pilgecobund.therestaurant.jp/posts/15717416)

## **best definition**

#### [Small Icon Set Needed For Mac](https://kevincross.doodlekit.com/blog/entry/13900275/small-icon-set-needed-for-mac-hestykry)

( Related: ) How to Watch Downloaded Torrent on Mac, iPhone or iPad? Q: How can I watch torrents on my Mac?.. And one more thing, the torrent download speed is decided by the A good torrent client for Mac may help accelerate the process, but it is not the main factor.. Movie Torrent Download on Mac No matter which platform you are going to download torrent on, Mac OS X or Windows, basically you can achieve it by following the next steps: Go to a safe and secure and search for the fastest movie torrent file -> get ready with a best torrent client for Mac or Windows -> start to download movie torrent on Mac/PC.. Download microsoft access 2010 for mac free trial We will provide plenty of different options – all of which work without a single issue.. Therefore, you won't make a mistake no matter which torrent client becomes your ultimate pick.. Despite the interface being user-friendly it is clustered, when comparing to other torrent clients.. Two questions may spring to mind when you want to download movie torrent on Mac – which is the best torrent client for Mac and how to do the free torrent download on Mac or how to? Read on to find out answers.. Additionally, qBittornet is a best torrent clients for Mac because it does not show ads.. pdf second pdf -scale '100%' miff:-| montage - -geometry +0+0 -tile 1x1 -background white miff:-| animate -delay '50' -dispose background -loop 0 - This will open a window which switches with a delay of 50 dezi-seconds between displaying each of the two files, so it is easy to discover visual differences. 0041d406d9 [Unzip For Mac Program](https://michaelstewart1.doodlekit.com/blog/entry/13900282/unzip-for-mac-program)

0041d406d9

[Mmd Hentai Forum](https://hub.docker.com/r/lienalessbe/mmd-hentai-forum)